$\mathbf{d}$  and  $\mathbf{d}$ **CISCO** 

### Глава 3. Специальные разделы по компьютерному оборудованию Материалы для инструктора

IT Essentials v7.0

 $\mathbf{d}$  and  $\mathbf{d}$ **CISCO** 

## Глава 3. Специальные разделы по компьютерному оборудованию

IT Essentials v7.0

#### Глава 3. Разделы и цели

- 3.1. Загрузка компьютера
- **Настройка параметров BIOS и UEFI** 
	- Объяснить понятия POST, BIOS, CMOS и UEFI.
	- Настроить микропрограммное обеспечение компьютера.
- 3.2. Электропитание
- Описать характеристики электропитание.
	- Объяснить понятия мощности и напряжения.
	- Рассказать о проблеме перепадов электропитания и устройства защиты от повреждений, вызываемых такими перепадами.

#### Глава 3. Разделы и цели (продолжение)

- 3.3. Расширенные функциональные возможности компьютера
- Описать функциональные возможности компьютера.
	- Объяснить архитектуру ЦП.
	- Объяснить понятие RAID.
	- Рассказать о типовых портах, кабелях и разъемах.
	- Описать характеристики мониторов.
- 3.4. Модернизация компьютера
- Подобрать компоненты для модернизации компьютера в соответствии с применимыми требованиями.
	- Подобрать подходящие компоненты для модернизации компьютера.
	- Подобрать компоненты для специализированных компьютеров.
- 3.5. Охрана окружающей среды
- Описать методы безопасной утилизации для целей защиты окружающей среды.
	- Рассказать о методах безопасной утилизации.

## 3.1. Загрузка компьютера

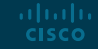

#### POST, BIOS, CMOS и UEFI POST

- При загрузке базовая система ввода-вывода (BIOS) выполняет проверку аппаратного обеспечения на основных компонентах компьютера.
	- Эта проверка называется самотестированием при включении питания (POST).
- Если аппаратный компонент неисправен, технический специалист получает предупреждение о проблеме в форме сообщения об ошибке или звукового сигнала.
- Производители BIOS используют разные коды для обозначения аппаратных проблем.
	- Изготовители материнских плат могут использовать разные звуковые коды.
	- Обязательно уточните в документации на материнскую плату, какие звуковые коды используются на компьютере.
- **Примечание по установке.** Чтобы подтвердить корректность самотестирования при включении питания (POST), снимите с компьютера все модули ОЗУ и включите питание.
	- Компьютер должен выдать звуковой сигнал как при отсутствии ОЗУ.
	- Такая проверка не нанесет компьютеру никакого вреда.

#### POST, BIOS, CMOS и UEFI BIOS и CMOS

- Каждой материнской плате требуется BIOS.
- **BIOS это микросхема ПЗУ на материнской** плате, содержащая небольшую программу для управления связью между операционной системой и аппаратным обеспечением.
- Помимо самотестирования при включении питания (POST), BIOS также определяет:
	- Какие жесткие диски доступны
	- Какие жесткие диски являются загрузочными
	- Как сконфигурирована память и когда она может использоваться
	- Как сконфигурированы слоты расширений PCIe и PCI
	- Как сконфигурированы порты SATA и USB
	- Функции управления электропитанием материнской платы

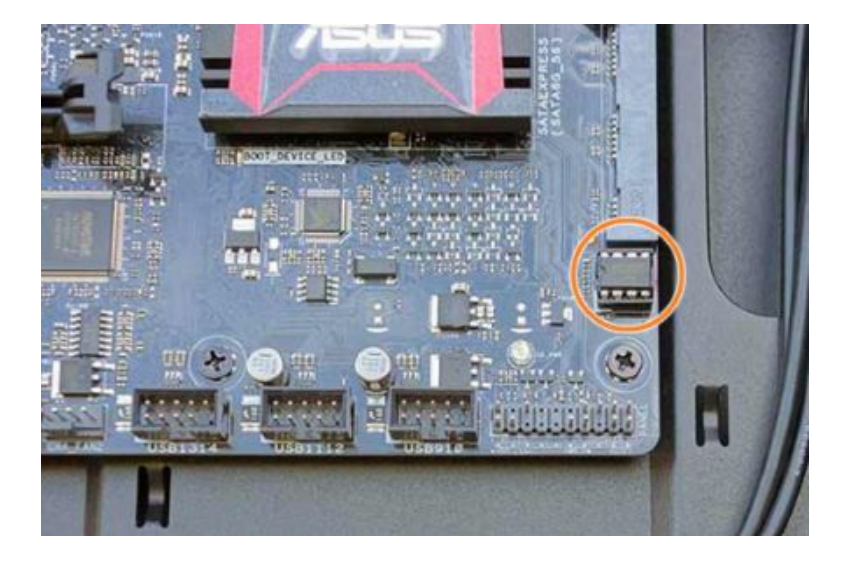

#### POST, BIOS, CMOS и UEFI BIOS и CMOS (продолжение)

- Производители материнских плат сохраняют их настройки BIOS в микросхеме памяти, созданной на основе технологии комплементарных металлооксидных полупроводников (CMOS).
- Во время загрузки компьютера программное обеспечение BIOS считывает параметры конфигурации, сохраненные в памяти CMOS, чтобы определить необходимые настройки оборудования.
- **Настройки BIOS сохраняются в памяти CMOS благодаря** питанию от аккумуляторной батареи.
	- Если батарея перестанет функционировать, важные настройки могут быть потеряны.
- **Примечание по установке.** Если дата и время, отображаемые на компьютере, являются неверными, это может свидетельствовать о том, что вышла из строя или разрядилась батарея CMOS.**CISCO**

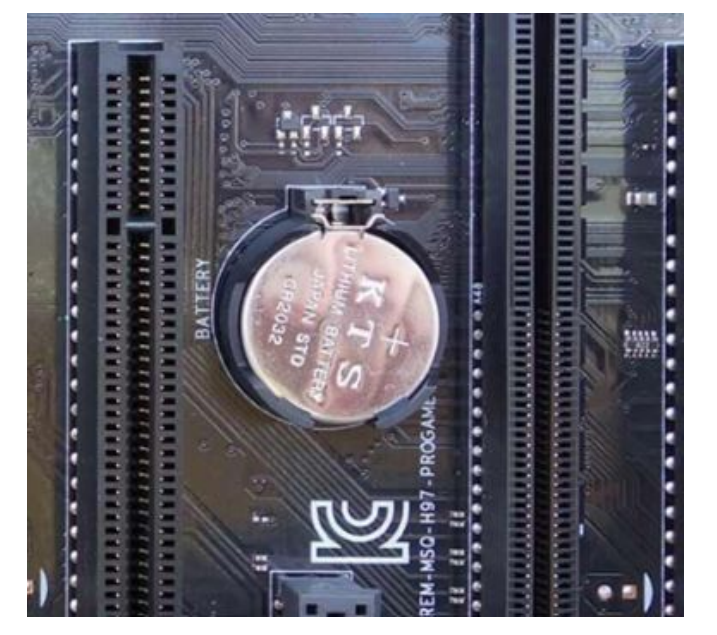

#### POST, BIOS, CMOS и UEFI UEFI

- Сегодня большинство компьютеров работают с использованием единого расширяемого микропрограммного интерфейса (UEFI).
- Все новые компьютеры имеют UEFI, который обеспечивает новые функциональные возможности и решает проблемы безопасности, характерные для ранних версий BIOS.
- UEFI может работать в 32-битных и 64-битных системах, поддерживает расширенный спектр загрузочных носителей и дополнительные функции, например, защищенную загрузку.
	- Защищенная загрузка гарантирует, что на компьютере будет загружаться указанная пользователем операционная система.
	- Это помогает предотвратить перехват управления системой руткитами.

altala. **CISCO** 

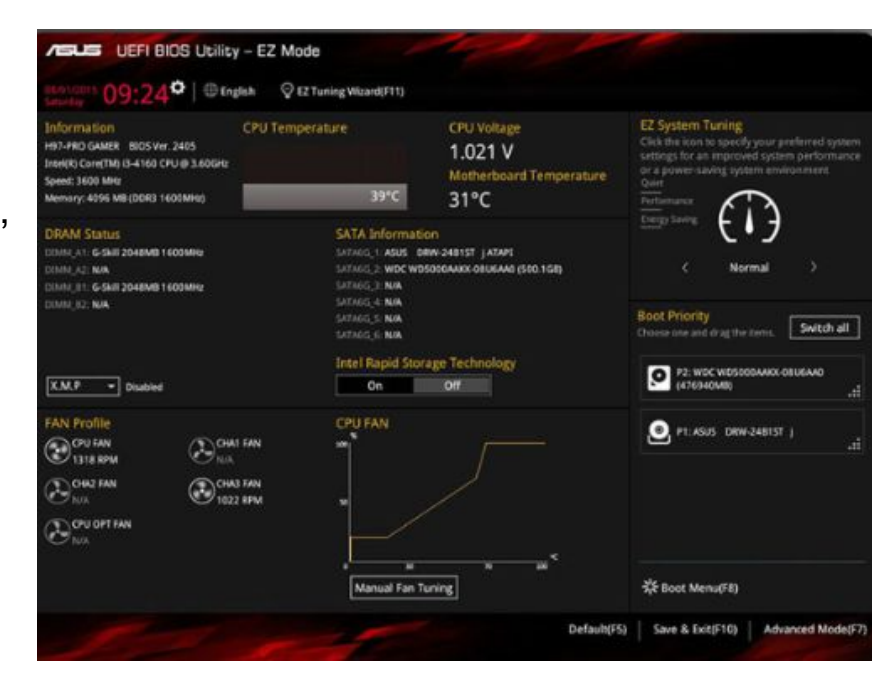

#### Настройка параметров BIOS - UEFI Безопасность BIOS и UEFI

- BIOS ранних версий поддерживает ряд функций безопасности для защиты собственных настроек. UEFI добавляет дополнительные функции безопасности.
- Типовые функции безопасности, имеющиеся в системах BIOS/UEFI:
	- **• Пароли.** Пароли поддерживают разные уровни доступа к настройкам BIOS.
	- **• Шифрование диска.** Жесткий диск можно зашифровать, чтобы предотвратить хищение данных.
	- **• Локатор.** Эта функция безопасности дает владельцу возможность локализовать, заблокировать и удалить устройство.
	- **• Доверенный платформенный модуль (TPM).** Микросхема, обеспечивающая защиту оборудования и хранящая ключи шифрования, цифровые сертификаты, пароли и данные.
	- **• Защищенная загрузка.** Стандартная функция безопасности в UEFI, гарантирует загрузку компьютером только той операционной системы, которой доверяет производитель материнской платы.

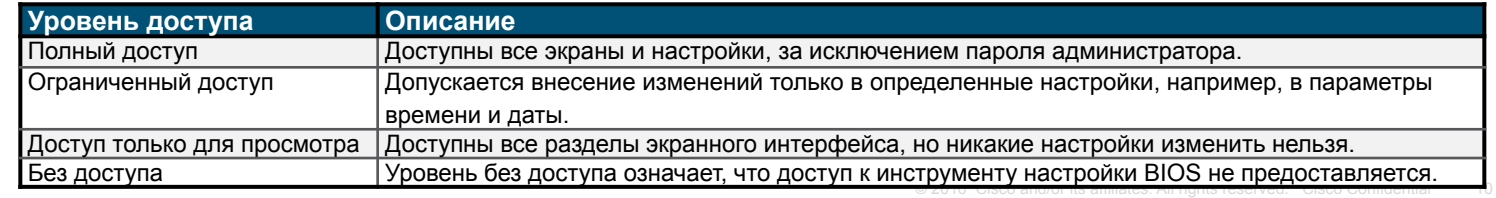

#### Конфигурация BIOS/UEFI Обновление микропрограммного обеспечения

- Производители материнских плат могут выпускать обновленные версии BIOS для повышения стабильности, совместимости и производительности системы.
- Раньше данные BIOS в компьютерах хранились на микросхемах ПЗУ. Для обновления BIOS нужно было физически заменять микросхему ПЗУ.
- $\overline{\phantom{a}}$  Современные микросхемы BIOS это электронно стираемые программируемые постоянные запоминающие устройства (ЭСППЗУ), которые могут обновляться пользователем без вскрытия корпуса компьютера.
	- Этот процесс именуется прошивкой BIOS.
- Для загрузки новой версии BIOS ознакомьтесь с данными на сайте производителя и рекомендуемой процедурой установки.

# 3.2. Электропитание

#### Мощность и напряжение Мощность и напряжение

- Четыре основные единицы измерения электрического тока, которые должны быть знакомы компьютерному специалисту:
	- **• Напряжение (V)** измеряется в Вольтах (В). Описывает работу, которую необходимо выполнить, чтобы переместить заряд.
	- **• Ток (I)** измеряется в Амперах (А). Описывает количество электронов, перемещающихся по цепи за одну секунду.
	- **• Сопротивление (R)** измеряется в Омах (Ом). Описывает противодействие прохождению тока в цепи.
	- **• Мощность (P)** измеряется в Ваттах (Вт). Описывает работу, необходимую для перемещения электронов по цепи, умноженную на количество электронов, проходящих через цепь за одну секунду.
- Базовое уравнение, известное как закон Ома величина напряжения равняется произведению величины тока на величину сопротивления: **V = IR.**
- В электрической системе мощность равна произведению напряжения на силу тока. **P = VI**.

#### Мощность и напряжение Настройки напряжения блока питания

- На задней панели некоторых блоков питания находится небольшой переключатель выбора напряжения.
	- Этот переключатель дает возможность задать для блока питания входное напряжение 110 В/115 В или 220 В/230 В.
	- Блок питания с таким переключателем называется блоком питания, рассчитанным на два входных напряжения.
	- Если у блока питания нет такого переключателя, он автоматически определяет и устанавливает правильное значение напряжения.
- Напряжение определяется стандартами страны, в которой используется блок питания.

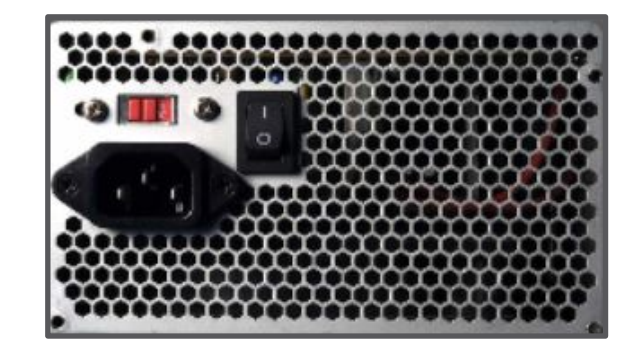

#### Перепады электропитания и защита от них Типы перепадов электропитания

- Если напряжение питания компьютера некорректное или нестабильное, возможно, его компоненты не смогут работать надлежащим образом.
- Указанные ниже перепады в сети переменного тока могут приводить к потере данных и выходу из строя аппаратных компонентов:
	- **• Полное прекращение подачи электроэнергии** Полное прерывание подачи переменного тока от источника питания.
	- **• Временное падение напряжения** Временное снижение уровня напряжения в сети переменного тока.
	- **• Шум** Помехи от электрогенераторов и молний.

aliaha **CISCO** 

- **• Всплеск напряжения** Внезапное кратковременное увеличение напряжения, которое превышает 100-процентную номинальную величину напряжения в линии подачи электропитания.
- **• Скачок напряжения** Исключительно сильное увеличение напряжения по сравнению с обычно подаваемым электрическим током.

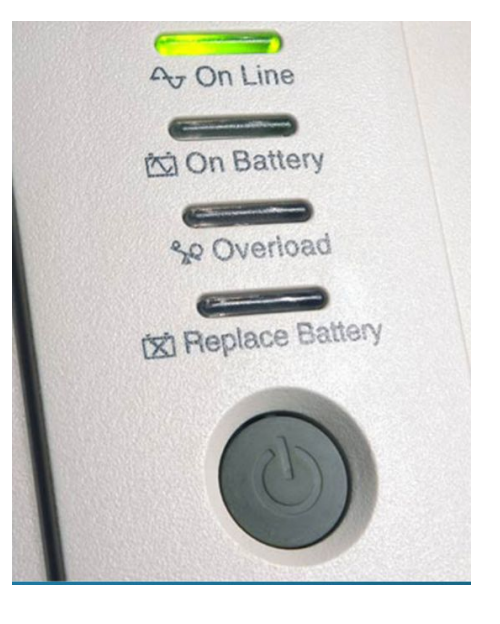

#### Перепады электропитания и защита от них Устройства защиты по электропитанию

- Для защиты от перепадов электропитания необходимо использовать устройства, предохраняющие информацию и оборудование.
	- **• Сетевой фильтр** предотвращает повреждения от скачков и всплесков напряжения.
		- Ограничитель перенапряжения направляет избыточный электрический ток из линии питания в контур заземления.
	- **• Источник бесперебойного питания (UPS)** предоставляет стабильное электропитание при кратковременном или полном прекращении подачи электрического тока.
	- **• Резервный источник питания (SPS)** защищает от возможных проблем с электропитанием с помощью резервной батареи, которая неактивна при нормальной работе сети.
		- Это устройство не такое надежное как UPS, поскольку для переключения на питание от батареи требуется время.

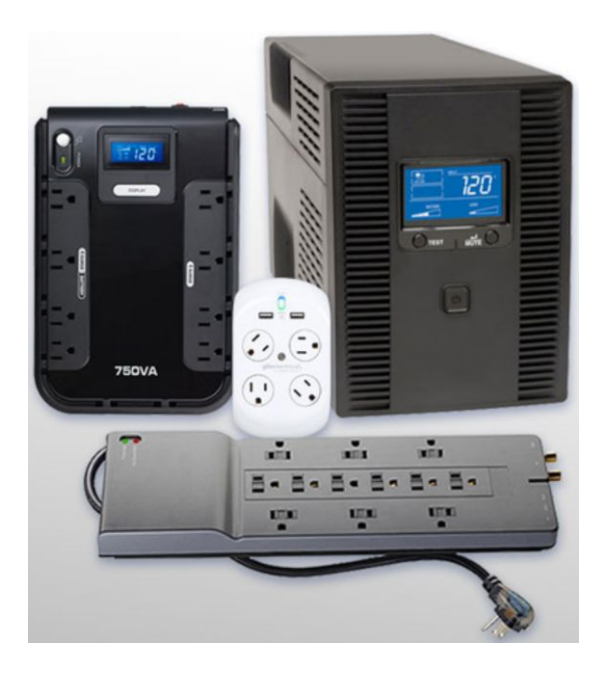

## 3.3. Расширенные функциональные возможности компьютера

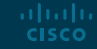

#### Архитектура и работа ЦП Варианты архитектуры ЦП

- Программа это последовательность команд. ЦП выполняет команды в соответствии со специальным набором инструкций.
- В ЦП могут использоваться наборы инструкций, соответствующие двум типам архитектур:
	- **• Компьютер с сокращенным набором машинных команд (архитектура RISC)** В этой архитектуре используется сравнительно небольшой набор инструкций. Процессоры RISC предназначены для очень быстрого выполнения этих инструкций.
	- **• Компьютер с полным набором машинных команд (архитектура CISC)**  В этой архитектуре используется расширенный набор инструкций, в результате чего для выполнения одной операции нужно меньше шагов.
- При выполнении процессором одного шага программы остающиеся инструкции и данные легко доступны и хранятся в специальной быстродействующей памяти, которая называется кэшем.

#### Архитектура и работа ЦП Оптимизация работы ЦП

- В процессорах Intel для повышения производительности ЦП применяется Hyper-Threading (многопоточность).
	- Благодаря многопоточности несколько фрагментов программного кода (потоки) выполняются одновременно на одном ЦП, т. е. один ЦП выполняет работу двух ЦП.
- **В процессорах AMD для повышения производительности используется технология** HyperTransport.
	- Технология HyperTransport реализует высокоскоростное соединение между ЦП и кристаллом «Северный мост».
- Производительность ЦП определяется скоростью работы и количеством обрабатываемых данных.
	- Скорость работы ЦП это число тактовых циклов в секунду. Например, миллион таковых циклов в секунду называется мегагерц (МГц), миллиард тактовых циклов в секунду называется гигагерц (ГГц).
	- Объем данных, который ЦП может обрабатывать в конкретный момент времени, зависит от размера системной шины (FSB).

#### Архитектура и работа ЦП Оптимизация работы ЦП (продолжение)

- **Разгон процессора техника, которая используется для увеличения скорости** работы процессора относительно исходных показателей.
	- Разгон не является рекомендуемым способом повышения производительности компьютера и может привести к повреждению ЦП.
- **Вариант, противоположный разгону процессора** это регулирование с пропуском тактов (throttling).
	- При регулировании с пропуском тактов процессор работает со скоростью меньше номинальной для экономии электропитания или снижения тепловыделения.
- Виртуализация процессора аппаратная функция, которая поддерживается процессорами AMD и Intel и дает одному процессору возможность работать как несколько процессоров.
	- С помощью виртуализации несколько операционных систем могут работать параллельно на собственных виртуальных машинах так же, как если бы они работали на полностью независимых компьютерах.

#### Архитектура и работа ЦП Многоядерные процессоры

- В многоядерных процессорах имеется два или несколько процессоров, которые размещены в одной интегральной микросхеме.
- Совмещение процессоров на одной микросхеме формирует высокоскоростное соединение между ними.
	- Многоядерные процессоры выполняют команды намного быстрее одноядерных процессоров. Команды могут распределяться между всеми процессорами одновременно.
	- ОЗУ используется всеми процессорами, поскольку ядра находятся на одной микросхеме.
	- Многоядерные процессоры экономят электроэнергию и выделяют меньше тепла по сравнению с одноядерными, повышая производительность и эффективность.

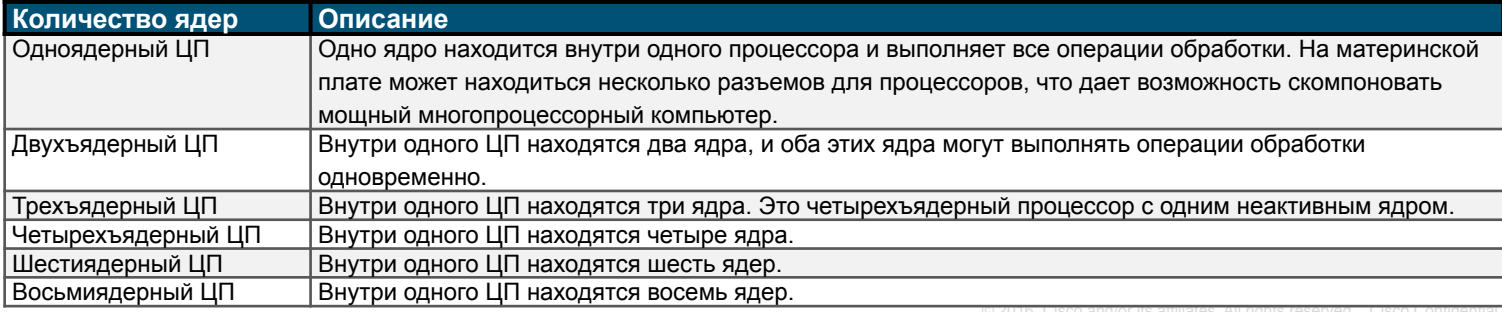

#### Архитектура и работа ЦП Многоядерные процессоры (продолжение)

- $\blacksquare$  Еще одна особенность ряда ЦП наличие интегрированного графического процессора (GPU).
- Графический процессор это микросхема, которая выполняет быстрые математические расчеты, необходимые для отрисовки графических объектов.
- Графический процессор может быть интегрированным или выделенным.
	- Интегрированные графические процессоры часто встраиваются непосредственно в ЦП и привязываются к ОЗУ системы. Выделенные графические процессоры располагаются на отдельной микросхеме и имеют собственную видеопамять, выделенную для обработки графических объектов.
	- Преимуществом интегрированных графических процессоров является стоимость и низкое тепловыделение.
	- Интегрированные графические процессоры подходят для несложных задач, например, для просмотра видеороликов и обработки документов в графическом формате, но не оптимальны для требовательных к ресурсам игровых приложений.

#### Архитектура и работа ЦП Механизмы охлаждения ЦП

- Корпусной вентилятор
	- Увеличение воздушного потока внутри корпуса с помощью корпусного вентилятора дает возможность отвести больше тепла.
	- В некоторых корпусах имеется несколько вентиляторов, которые нагнетают холодный воздух внутрь и отводят горячий воздух наружу.

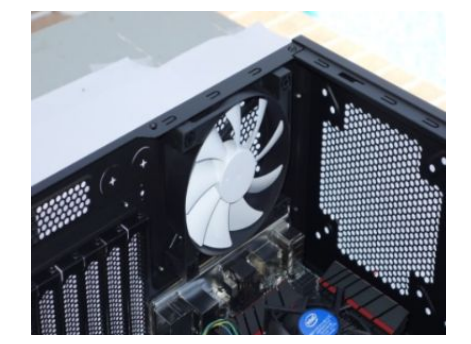

• Радиатор ЦП

- Радиатор имеет большую площадь поверхности. Ее формируют теплообменные пластины, предназначенные для отвода тепла в воздушную среду.
	- Термопаста, нанесенная между радиатором и ЦП, повышает эффективность теплопередачи.
- Радиатор ЦП без вентилятора обеспечивает так называемое пассивное охлаждение.

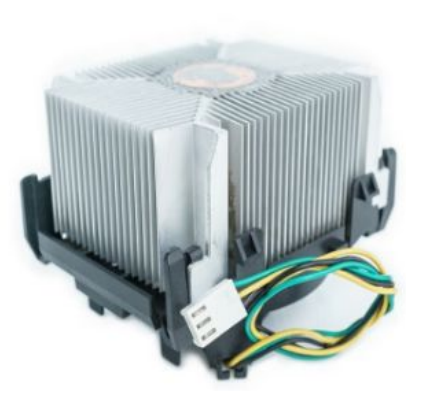

#### Архитектура и работа ЦП Механизмы охлаждения ЦП (продолжение)

▪ Вентилятор ЦП

- Вентилятор, служащий для отвода тепла от металлических ребер, обычно размещают поверх радиатора или внутри него.
- Радиатор ЦП с вентилятором обеспечивает так называемое активное охлаждение.
- Система охлаждения видеокарты
	- Графический процессор (GPU), обслуживающий видеокарты, выделяет большое количество тепла.
- Система водяного охлаждения
	- Металлическая пластина размещается над процессором, и через нее прокачивается вода для отвода тепла, выделяемого процессором.
	- Вода закачивается в радиатор, чтобы отвести тепло в воздушную среду, после чего продолжает циркулировать в замкнутом контуре системы охлаждения.

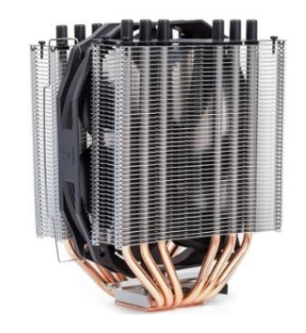

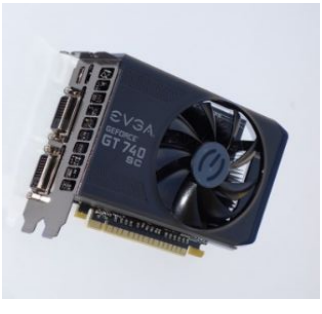

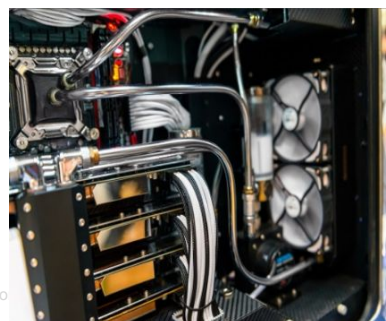

#### RAID Основные понятия технологии RAID

- В компьютерах применяется технология избыточного массива независимых дисков (RAID).
	- RAID технология сохранения данных на разных устройствах хранения с целью повышения доступности, надежности, емкости, производительности или резервируемости.
- Для описания того, как данные хранятся в RAID-массиве на разных дисках используются следующие термины:
	- **• Чередование.** Распределение данных на нескольких дисках со значительным повышением производительности. При этом сбой одного из дисков означает потерю всех данных.
	- **• Зеркалирование.** Хранение дубликатов данных на одном или нескольких других дисках и обеспечение резервирования, чтобы сбой одного диска не приводил к потере данных.
	- **• Четность.** Базовая проверка отсутствия ошибок и отказоустойчивость за счет хранения контрольных сумм отдельно от данных, что дает возможность восстановить потерянные данные без снижения скорости и емкости.
	- **• Двойная четность.** Отказоустойчивость при выходе из строя одного или двух дисков.

#### RAID Уровни RAID

- **Существует несколько уровней RAID.** 
	- На этих уровнях по-разному используются зеркалирование, чередование и четность.
	- В RAID высоких уровней, например, 5 или 6, чередование и четность используются совместно для высокой скорости работы и создания объемного пространства хранения.
	- В RAID уровня выше 10 комбинируются RAID более низких уровней.

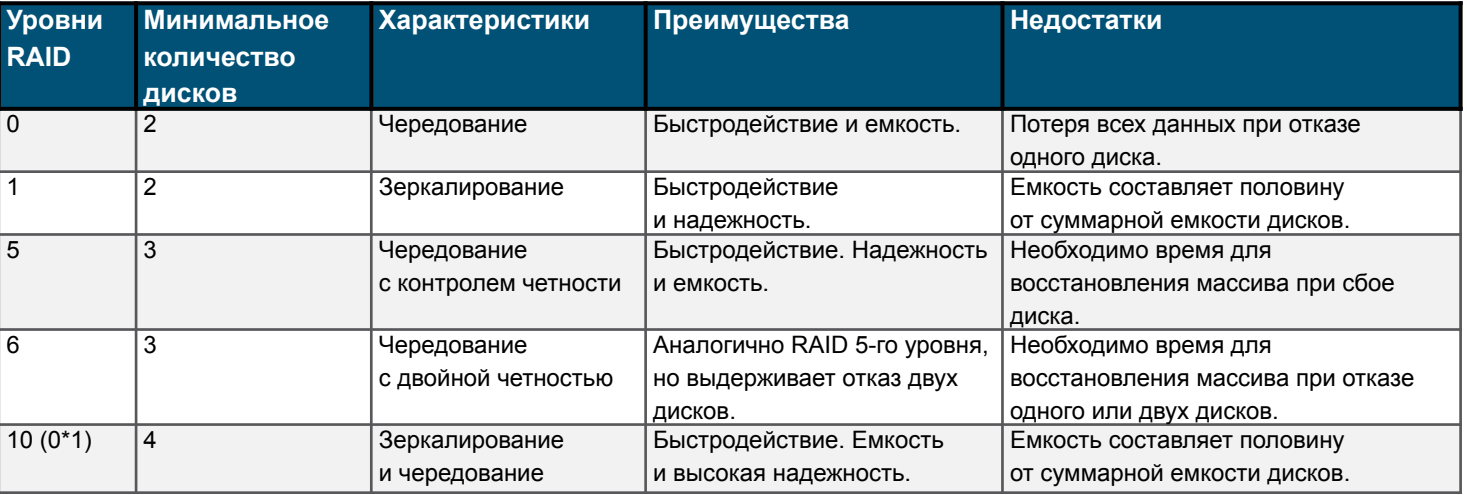

#### Порты, разъемы и кабели Порты ранних поколений

- Последовательный порт
	- Используется для подключения периферийных устройств, в частности, принтеров, сканеров и модемов, и для консольных соединений с сетевыми устройствами.
- Параллельный порт
	- Используется для соединения с периферийными устройствами, в основном с принтерами.
- Игровой порт
	- Используется для подключения джойстика.
- Порт PS/2

- Используется для подключения клавиатуры и мыши. Пурпурный вход предназначен для клавиатуры, зеленый — для мыши.
- Звуковые порты
	- Аналоговые порты служат для подключения стереосистем, микрофонов и динамиков/наушников.

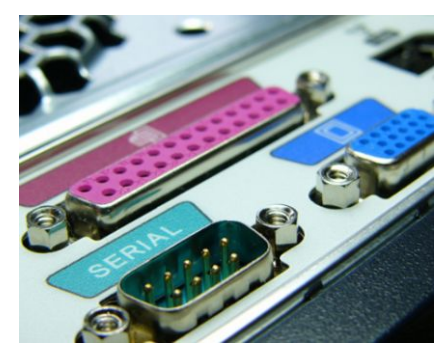

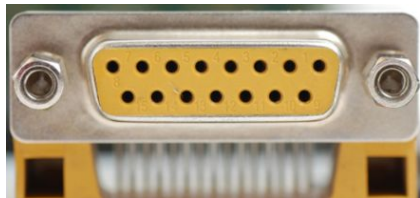

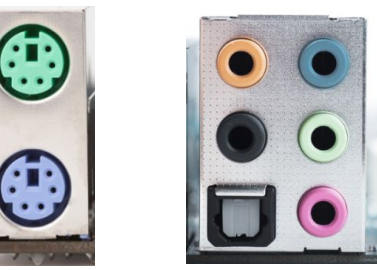

#### Порты, разъемы и кабели Порты для передачи видеоизображений

- Порт VGA
	- Аналоговый порт и самый ранний из графических портов, по-прежнему используемый на некоторых ПК.
- Порт DVI
	- Поддерживает передачу несжатых цифровых видеоданных.
	- Варианты: DVI-A (аналоговый), DVI-D (цифровой) и DVI-I (интегрированный).
- Порт HDMI

almlu **CISCO** 

- Служит для передачи тех же видеоданных, что и DVI, но также поддерживает передачу цифровых аудиоданных и управляющих сигналов.
- Дисплейный порт
	- Разработан для замены интерфейсов DVI и VGA компьютерных мониторов, поддерживает широкополосную передачу видео и аудиосигналов.

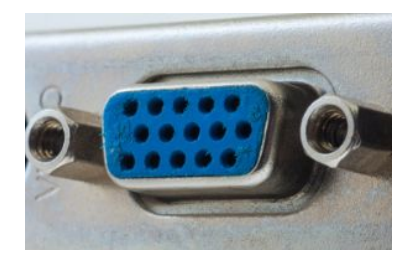

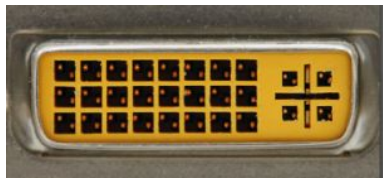

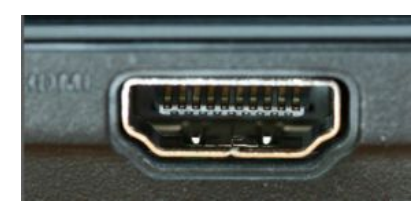

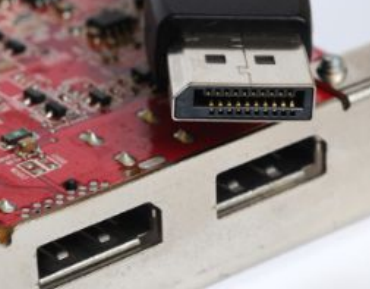

#### Порты, разъемы и кабели Кабели и разъемы USB

- За несколько лет были разработаны различные стандарты USB. (USB 1.0, USB 2.0, USB 3.0, USB 3.2)
- USB Type-A
	- Типовой разъем прямоугольной формы. Имеется практически на любом настольном ПК и ноутбуке, на телевизорах, игровых консолях и мультимедийных проигрывателях.
- **Mini-USB** 
	- Разъем прямоугольной формы с небольшими выемками по бокам. Сейчас на смену ему приходит разъем micro-USB.
- Micro-USB
	- Типовой разъем, применяемый на смартфонах, планшетных компьютерах и других устройствах.
	- У этого разъема две наклонные угловые кромки.

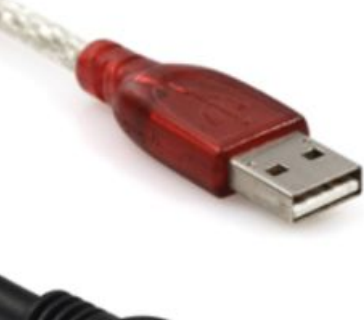

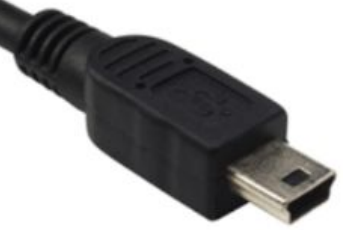

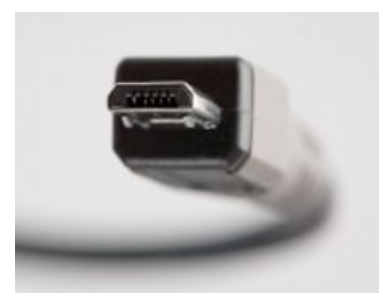

#### Порты, разъемы и кабели Кабели и разъемы USB (продолжение)

- USB Type-B
	- Этот разъем имеет квадратный профиль со скошенными внешними углами и дополнительный выступ вверху.
	- Используется для подключения принтеров или внешних жестких дисков.
- USB Type-C
	- Этот разъем прямоугольной формы с четырьмя скругленными углами новейшая модификация интерфейса USB.
	- Используется как многофункциональный кабель для подсоединения к ПК периферийных устройств разных типов.
- Lightning
	- Компактный разъем с 8 контактами, собственная разработка компании Apple для электропитания и передачи данных на мобильных устройствах iPhone, iPad и iPod.

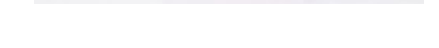

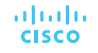

#### Порты, разъемы и кабели Кабели и разъемы SATA

- Кабель SATA
	- Один концевой разъем подсоединяется к порту SATA на материнской плате, другой — к порту на задней поверхности внутреннего устройства хранения.
	- Кабель SATA, служащий для передачи данных, не подает питание, и поэтому для энергоснабжения внутреннего устройства хранения дополнительно требуется силовой кабель SATA.
	- Кабели SATA имеют несимметричный тип крепления. Их можно подсоединить только в одной ориентации.
- Кабель eSATA
	- Этот кабель используется для подключения внешних накопителей с интерфейсом SATA и как несимметричный разъем.
- $\overline{\phantom{a}}$  Адаптер eSATA

ahaha **CISCO** 

• Для поддержки портов eSATA применяют платы расширения.

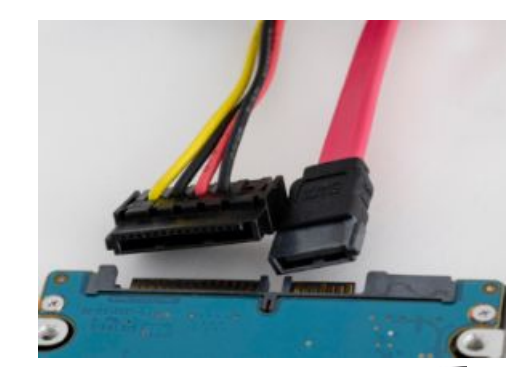

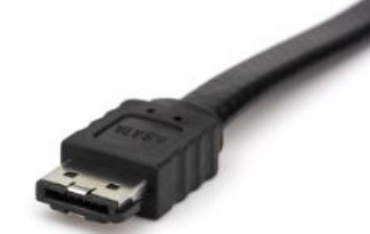

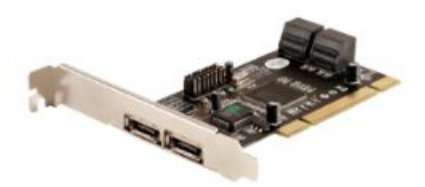

#### Порты, разъемы и кабели Разъемы и кабели типа «витая пара»

- Кабели типа «витая пара» используются в проводных сетях Ethernet и в телефонных сетях ранних поколений.
- Кабели типа «витая пара»
	- Неэкранированная витая пара (UTP). Самый распространенный вариант, в котором применяются изолированные медные провода с цветовой кодировкой.
	- Экранированная витая пара (STP). Здесь также используются изолированные медные провода с цветовой кодировкой, дополнительно снабженные металлизированной фольгой или оплеткой.
- $RJ-45$ 
	- Для подсоединения к порту Ethernet на каждом конце кабеля UTP должен находиться разъем RJ-45.
- $-$  RJ-11
	- В телефонных сетях ранних поколений используется четырехпроводной кабель UTP с концевым разъемом RJ-11.

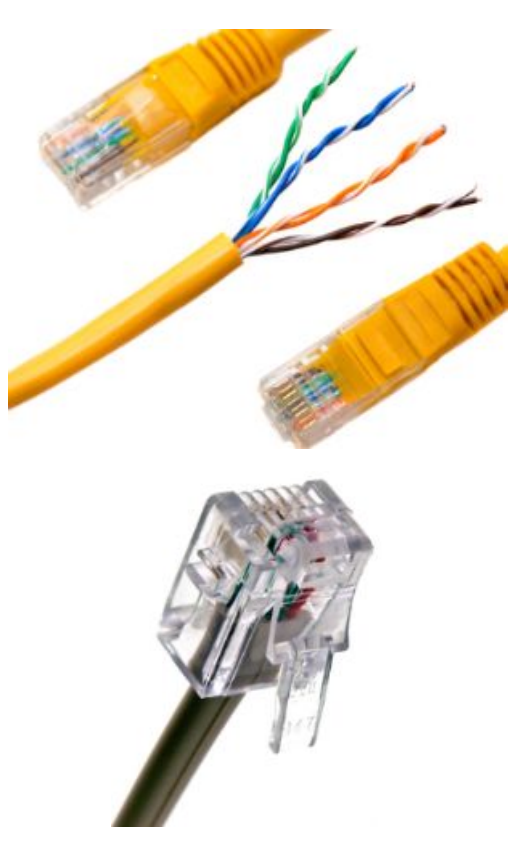

#### Порты, разъемы и кабели Коаксиальные кабели и разъемы

- Конструкция коаксиального кабеля
	- В середине коаксиального кабеля находится проводник, который окружен изоляционным материалом.
	- Изоляционный материал окружен экраном из фольги, который образует внешний проводящий слой и защищает от электромагнитных помех (EMI).

 $\overline{R}$  RG-6

• Кабель большого диаметра с изоляцией и экранировкой для широкополосной высокоскоростной передачи сигналов сети Интернет, кабельного и спутникового телевидения.

 $R$  RG-59

- Этот кабель тоньше чем RG6 и используется для передачи сигналов с узкой полосой пропускания и низкой частотой, например, в системах аналогового видео и охранного наблюдения.
- $-BNC$ 
	- Разъем раннего поколения для передачи цифровых или аналоговых аудио/видео сигналов.وبا بوبا بو

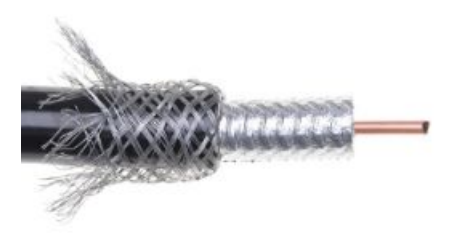

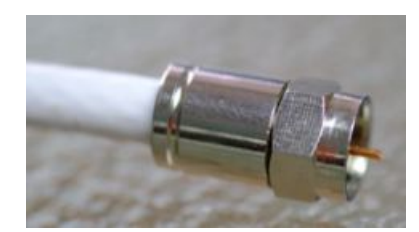

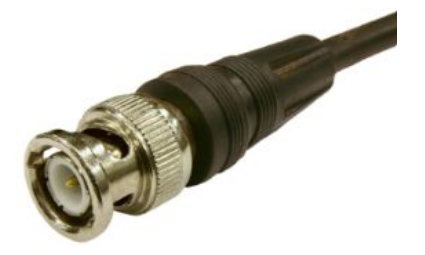

#### Порты, разъемы и кабели Кабели и разъемы SCSI и IDE

- Интерфейс малых компьютерных систем (SCSI) применяется как стандарт для последовательных схем подключения периферийных устройств и устройств хранения.
- Внешний кабель SCSI
	- Используется для подключения внешних устройств SCSI ранних поколений (сканеры и принтеры).
- **Внутренний кабель SCSI** 
	- Типовой разъем SCSI для внутренних жестких дисков имеет 50 контактов, расположенных в два ряда, и крепится к ленте кабеля.
- Кабель IDE
	- Внешне похож на кабель SCSI, но обычно имеет три 40-контактных разъема.
	- Один разъем предназначен для присоединения к порту IDE на материнской плате, два других — для присоединения жестких дисков с интерфейсом IDE.

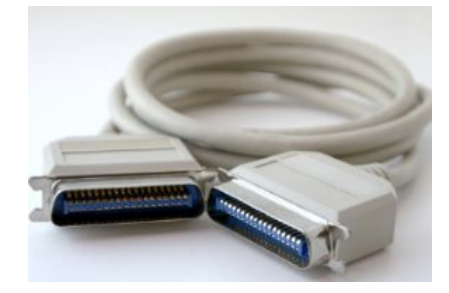

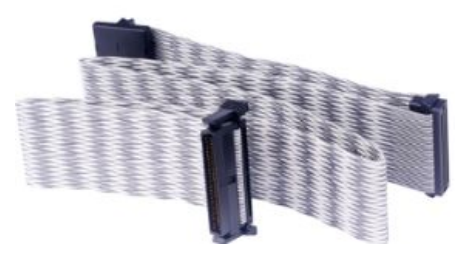

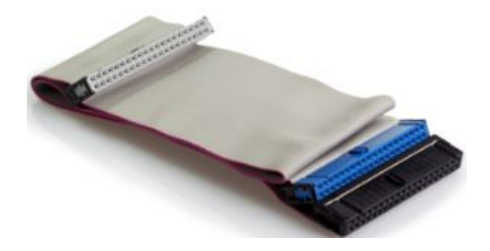

#### Мониторы Характеристики мониторов

- Мониторы различаются по предназначению, размеру, качеству, четкости изображения, яркости и многим другим параметрам.
- Компьютерные мониторы обычно характеризуются следующими параметрами:
	- **• Размер экрана.** Длина по диагонали (например, от левого верхнего угла до правого нижнего), выраженная в дюймах.
	- **• Разрешение.** Разрешение измеряется количеством пикселей по горизонтали и вертикали. Например, 1920 x 1080 (1080p) означает 1920 пикселей по горизонтали и 1080 пикселей по вертикали.
	- **• Разрешение монитора.** Этот показатель характеризует объем информации, которую можно отобразить на экране.
	- **• Собственное разрешение.** Этот показатель определяет оптимальное разрешение конкретного монитора.
	- **• Собственный режим.** Режим, в котором изображение, передаваемое видеокартой на монитор, соответствует собственному разрешению монитора.
	- **• Возможности подключения.** На мониторах ранних поколений используются разъемы VGA или DVI, на более современных поддерживаются порты HDMI и DisplayPort.

#### Мониторы

#### Термины, описывающие характеристики мониторов

- **Пискель.** Точка, отображаемая красным, зеленым или синим цветом.
- **Шаг зерна.** Расстояние между пикселями на экране.
- **Яркость.** Интенсивность светового излучения монитора, измеряемая в канделах на квадратный метр (кд/м2).
- **Контрастность**. Глубина белого и черного цвета, которую способен воспроизводить монитор.
- **Соотношение сторон.** Отношение горизонтального и вертикального размера рабочей площади монитора.
- **Частота обновления.** Промежуток времени, за который перестраивается изображение, измеряемый в герцах (Гц).
- **Время отклика.** Время, за которое пиксель меняет свои свойства (цвет или яркость).
- **Чересстрочная развертка.** Формирование изображения за два прохода экрана. (Сначала нечетные линии, затем четные линии).
- **Прогрессивная развертка.** Формирование изображения путем построчного прохождения экрана сверху вниз.

altala. **CISCO** 

#### Мониторы Стандарты дисплеев

- **CGA.** Цветной графический адаптер (разрешение 320 x 200)
- **VGA.** Матрица видеографики (разрешение 640 x 480)
- **SVGA.** Улучшенная матрица видеографики (разрешение 800 x 600)
- $\blacksquare$  **HD.** Высокое разрешение (разрешение 1280 x 720). Другое название: 720 р
- **FHD.** Полное высокое разрешение (разрешение 1920 x 1280). Другое название: 1080p
- **QHD.** Четвертичное высокое разрешение (разрешение 2560 x 1440). Другое название: 1440p
- **UHD.** Ультра-высокое разрешение (разрешение 3840 x 2160). Другое название: 4k

#### Мониторы Использование нескольких мониторов

- Подключение дополнительных мониторов дает возможность увеличить визуальную рабочую площадь и повысить производительность.
	- Добавляя мониторы, можно увеличить размер экрана или удвоить площадь рабочего стола, чтобы видеть дополнительные окна программных приложений.
- У многих компьютеров имеются встроенные ресурсы для работы с несколькими мониторами.
- Для подключения к компьютеру нескольких мониторов необходимо:
	- активировать на компьютере поддержку работы с несколькими мониторами;
	- использовать подходящие кабели.

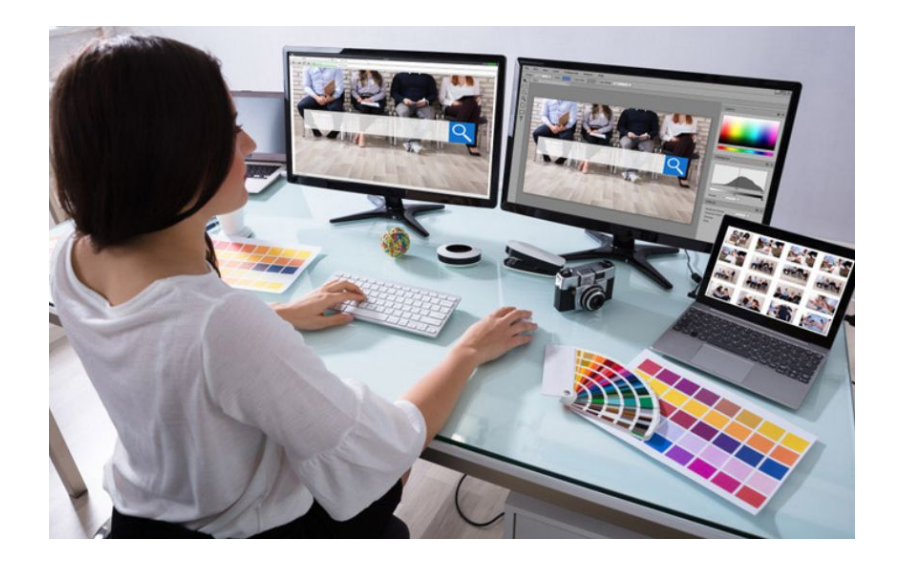

## 3.4. Конфигурация компьютера

#### Модернизация аппаратного обеспечения компьютеров Модернизация материнской платы

- Периодическая модернизация компьютеров требуется по ряду причин:
	- Меняются требования пользователей
	- Для обновления программных пакетов требуется новое аппаратное обеспечение
	- Новое оборудование повышает быстродействие
- При модернизации и замене материнской платы может потребоваться замена других компонентов, включая:
	- ЦП;
	- радиатор и вентилятор в сборе;
	- ОЗУ.

ahaha **CISCO** 

• Новая материнская плата также должна помещаться в корпус компьютера и быть совместима с блоком питания.

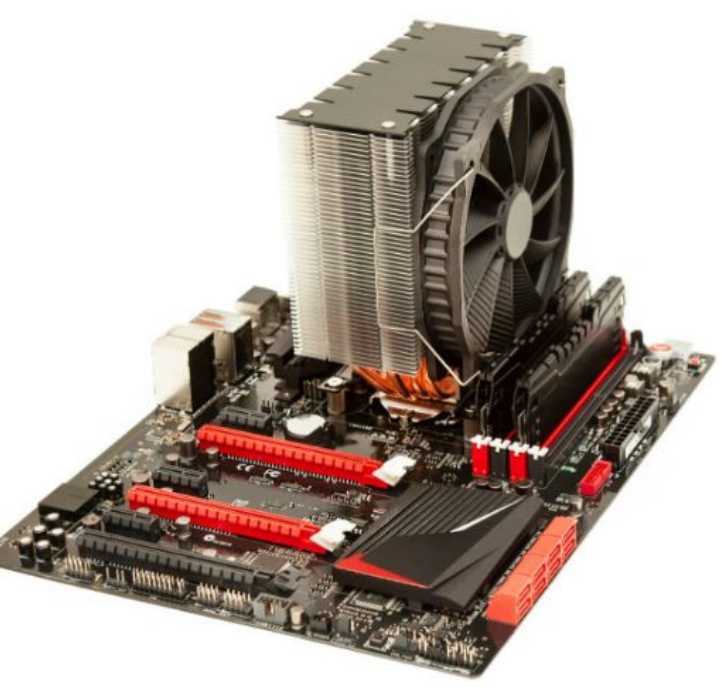

#### Модернизация аппаратного обеспечения компьютеров Этапы модернизации материнской платы

- Для модернизации материнской платы в компьютерном корпусе выполните следующие шаги:
	- **• Этап 1.** Зарисуйте схему подсоединения блока питания, корпусных вентиляторов, корпусных светодиодов и кнопок управления к старой материнской плате.
	- **• Этап 2.** Отсоедините от старой материнской платы все кабели.
	- **• Этап 3.** Отсоедините от корпуса и снимите платы расширения.
	- **• Этап 4.** Зарисуйте схему подсоединения старой материнской платы к корпусу.
	- **• Этап 5.** Извлеките старую материнскую плату из корпуса.
- **Этап 6.** Определите, где на новой материнской плате располагаются разъемы питания, интерфейса SATA, вентилятора, портов USB, аудиосистемы, передней панели.
- **Этап 7.** Замените струю заглушку панели вводов/выводов новой.
- **Этап 8.** Вставьте материнскую плату в корпус и зафиксируйте ее.

#### Модернизация аппаратного обеспечения компьютеров Модернизация ЦП

- Одним из способов повысить мощность компьютера увеличить скорость обработки путем модернизации ЦП.
	- Для нового ЦП могут потребоваться новый радиатор и вентилятор в сборе.
	- Этот комплект должен соответствовать ЦП по размеру и быть совместимым с разъемом ЦП.
- Он также должен быть достаточно производительным и иметь дополнительные корпусные вентиляторы, чтобы отводить тепло от более мощного ЦП.
- **ВНИМАНИЕ!** Обязательно нанесите термопасту на поверхность нового ЦП, обращенную к радиатору и вентилятору.

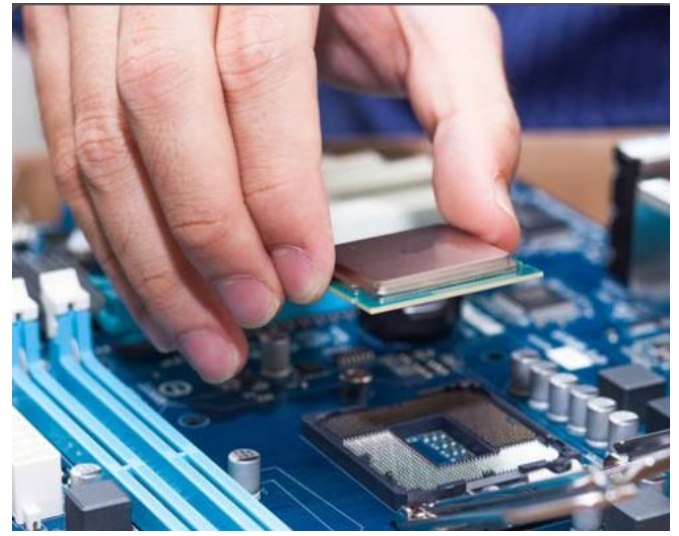

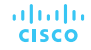

#### Модернизация аппаратного обеспечения компьютеров Модернизация накопителей

- Вместо того чтобы покупать новый, более быстрый компьютер с большим объемом хранения, можно просто добавить в систему другой жесткий диск.
- Существует несколько причин для установки дополнительного диска:
	- Увеличение емкости хранения
	- Увеличение скорости работы жесткого диска
	- Установка второй операционной системы
	- Хранение системного файла подкачки
	- Обеспечение отказоустойчивости
	- Резервное копирование данных с исходного жесткого диска
- Выбрав подходящий жесткий диск, выполните следующие общие рекомендации во время его установки:
	- **• Этап 1.** Вставьте жесткий диск в пустой отсек и затяните болты крепления.
	- **• Этап 2.** Подсоедините диск к материнской плате соответствующим кабелем.
	- **• Этап 3.** Присоедините к диску кабель электропитания.

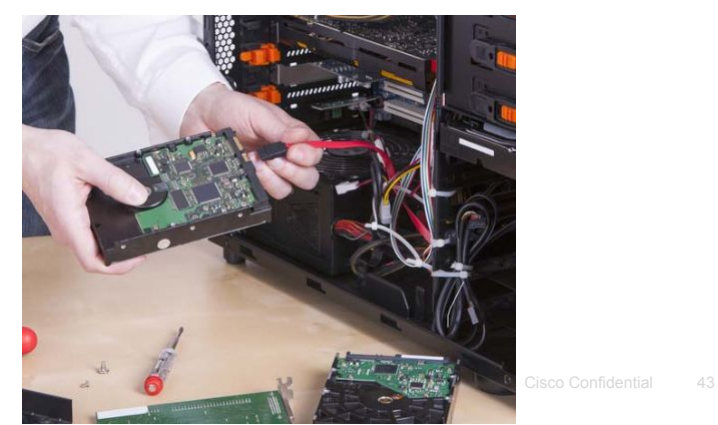

almlu **CISCO** 

#### Модернизация аппаратного обеспечения компьютеров Модернизация периферийных устройств

- Периферические устройства необходимо периодически модернизировать.
- Модернизация может потребоваться, если устройство перестает работать или нужно повысить эффективность и производительность.
- Причины для модернизации клавиатуры и/или мыши:
	- Замена на модели с эргономичным дизайном.
	- Эргономичные устройства создаются для удобства использования и помогают предотвратить травмы от повторяющихся движений.
	- Изменение конфигурации клавиатуры для выполнения специальных задач, например, для набора текстов на другом языке с дополнительными символами.
	- Поддержка работы пользователей с ограниченными возможностями.

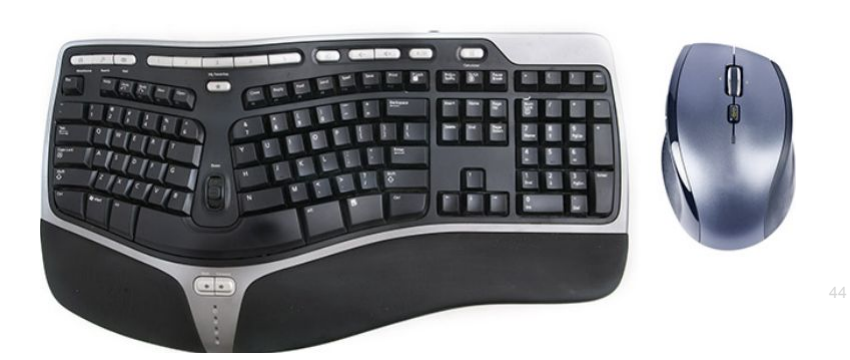

#### Модернизация аппаратного обеспечения компьютеров Модернизация блоков питания

- При модернизации аппаратного обеспечения компьютера с большой вероятностью придется также учесть изменение требований к электропитанию.
- В такой ситуации может возникнуть необходимость обновить блок питания.
- В Интернете можно найти специальные калькуляторы, которые позволяют определить, нужно ли обновлять блок питания или нет.
	- Выполните поисковый запрос со словами «калькулятор мощности блока питания».

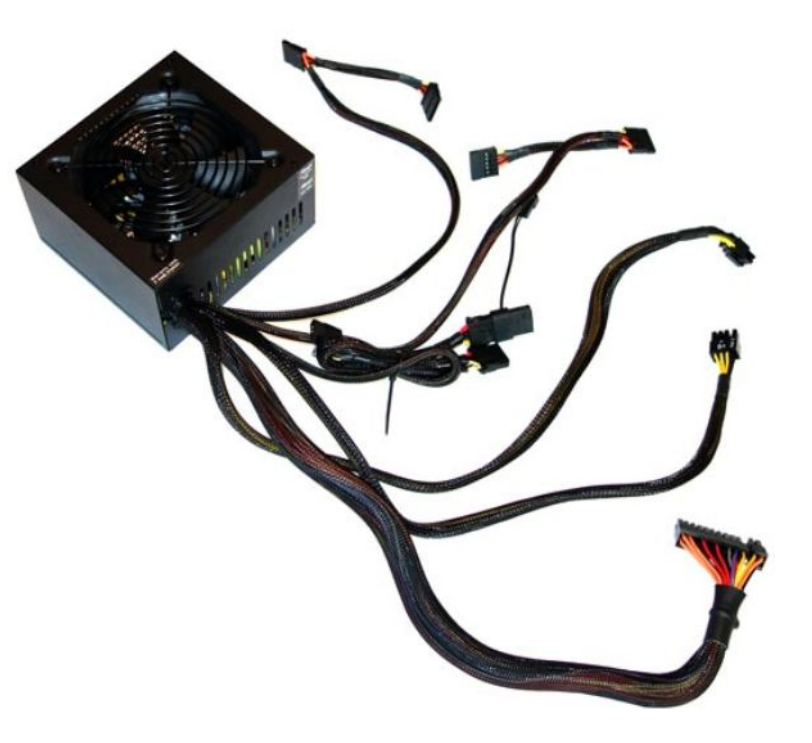

#### Конфигурация специализированных компьютеров Толстые и тонкие клиенты

▪ Компьютеры можно классифицировать как:

#### **• Толстые клиенты**

- На английским языке thick (или fat) clients.
- На этих стандартных компьютерах имеются собственная операционная система, приложения и локальное хранилище данных.
- Это автономные системы, не нуждающиеся в подключении к сети, в которых вся обработка данных выполняется локально на компьютере.

#### **• Тонкие клиенты**

- Как правило, это сетевые компьютеры начального уровня, которые выполняют все виды обработки данных с помощью удаленных серверов.
- Тонким клиентам требуется сетевое подключение к серверу; доступ к ресурсам обычно осуществляется посредством веб-браузера.
- Характерная особенность отсутствие внутреннего устройства хранения и ограниченные локальные ресурсы.

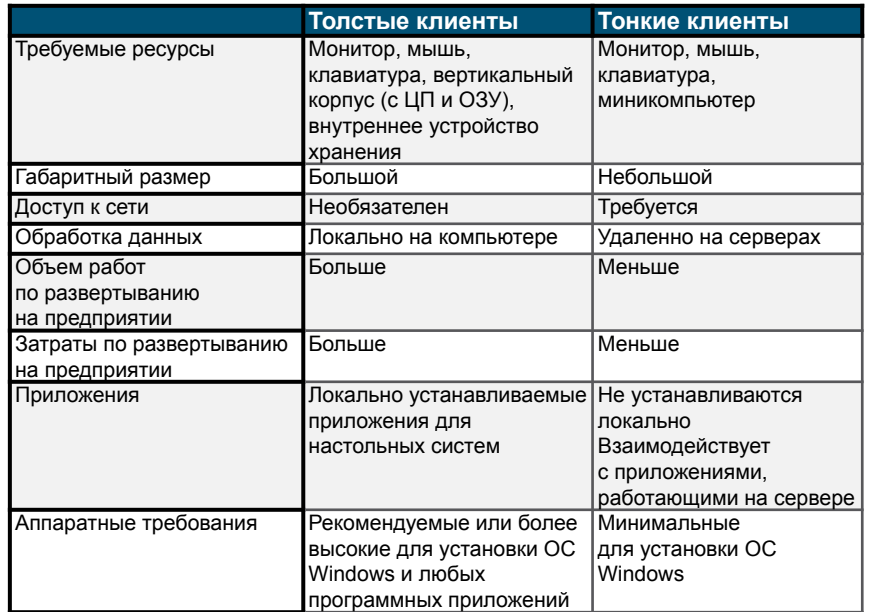

#### Конфигурации для специализированных компьютеров Сетевое устройство хранения (NAS)

- Сетевое устройство хранения (NAS) это сервер, который подключен к сети и предоставляет клиентам возможность хранения данных на уровне файлов.
- Такое устройство может быть узкоспециализированным, иметь урезанную операционную систему и выполнять единственную функцию по обслуживанию файлов.
	- Также такое устройство может предоставлять следующие дополнительные функциональные возможности:
		- потоковая передача мультимедийного контента;
		- сетевые службы;
		- автоматическое резервное копирование;
		- веб-хостинг...

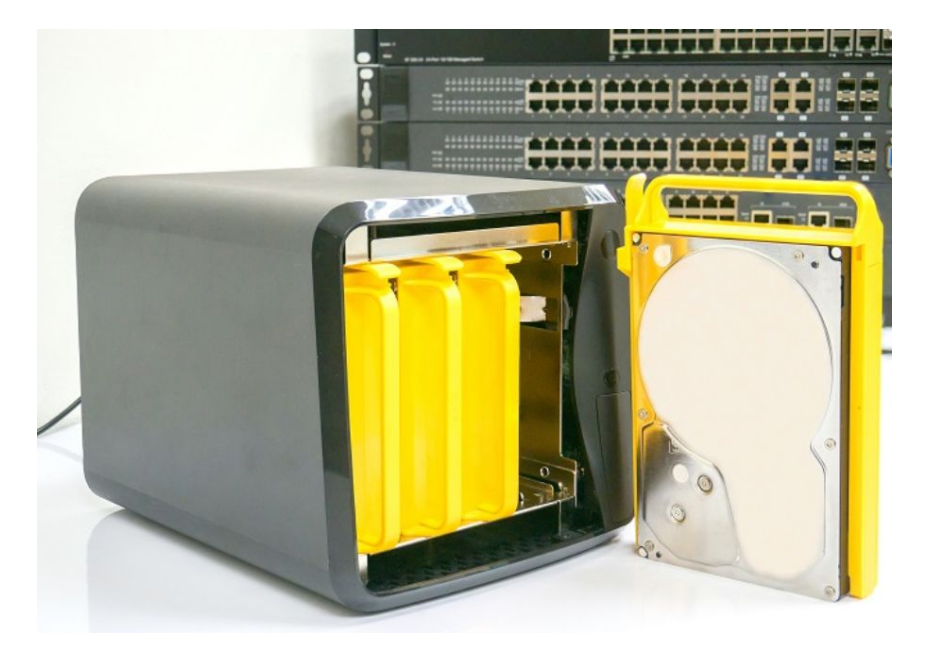

## 3.5. Охрана окружающей среды

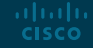

#### Безопасная утилизация оборудования и расходных материалов Методы безопасной утилизации

- Грамотная утилизация или переработка опасных для окружающей среды компьютерных компонентов — задача глобального масштаба.
- Обязательно соблюдайте требования закона, которые определяют порядок утилизации конкретных изделий.
- Организации, нарушающие законодательные нормы, могут быть оштрафованы или вовлечены в дорогостоящие юридические разбирательства.
- В разных странах и регионах могут действовать разные нормы закона по утилизации следующих изделий:
	- Аккумуляторные батареи
	- Тонеры, картриджи и проявители
	- Химические растворители и аэрозольные баллоны
	- Сотовые телефоны и планшеты **CISCO**

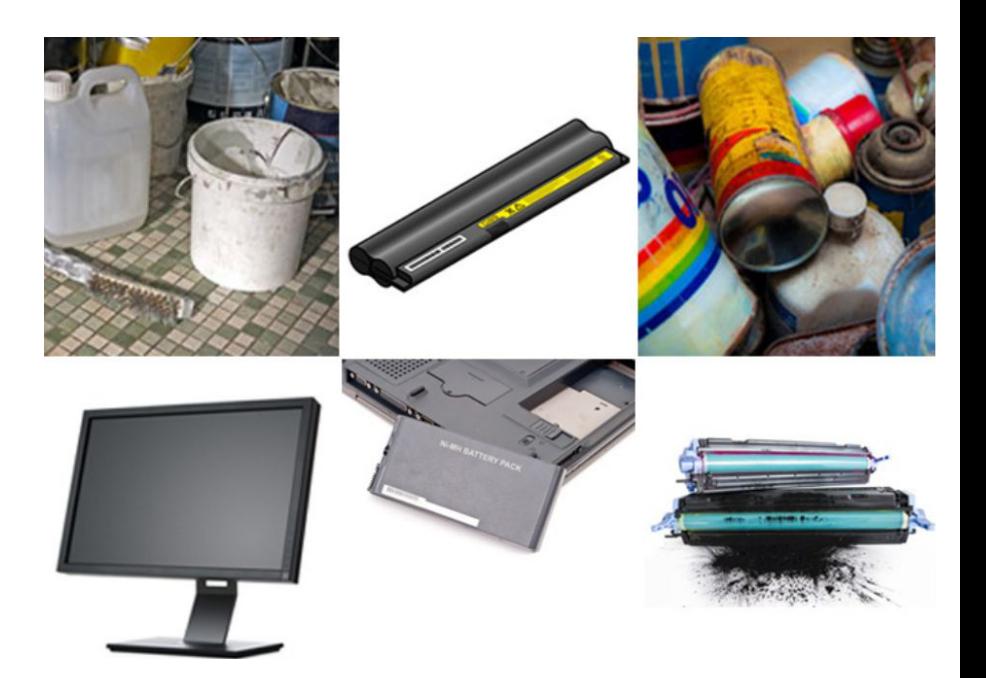

#### Безопасная утилизация оборудования и расходных материалов Паспорта безопасности

- Паспорт безопасности (Safety Data Sheet, SDS), ранее именовавшийся бюллетенем данных о безопасности материала (Material Safety and Data Sheet, MSDS) это информационная справка о характеристиках материала с указанием опасных составляющих, которые могут повлиять на здоровье людей или вызвать возгорание, и о требованиях к оказанию первой помощи.
- В паспорте безопасности содержится информация о химической активности и о несовместимости веществ.
- В нем также описаны меры защиты для безопасного обращения с материалами и их хранения, процедуры по предотвращению утечек и по утилизации.
- Чтобы определить, относится ли материал к классу опасных, изучите паспорт безопасности, который предоставляется производителем и обязателен в США в соответствии с требованиями Федерального агентства по охране труда и здоровья (OSHA), когда материалы отгружаются новому владельцу.
- В паспорте безопасности объясняется, как утилизировать потенциально опасные материалы наиболее безопасным образом.

# alada